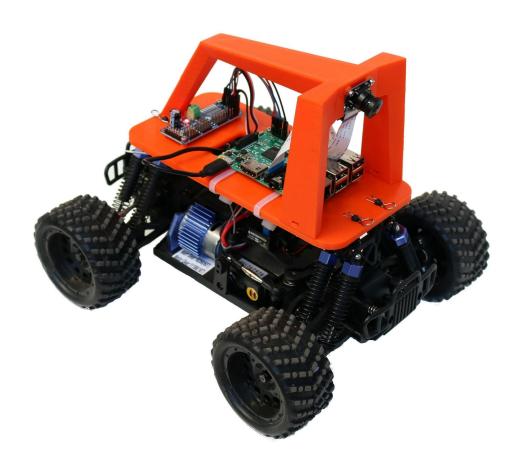

### **Donkey Car**

Make an RC car drive itself with an end-to-end neural network.

Open Source (MIT)
Python
Raspberry Pi
Keras / Tensorflow
OpenCV

### Agenda

One year and one day of Donkey Cars.

How the hardware and software works?

Tips to work with neural network autopilots.

What's next for DIY self driving?

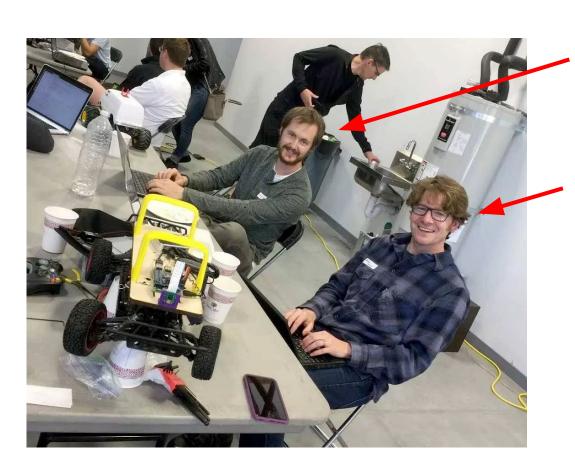

**Will Roscoe** Software

Adam Conway Hardware

### Roscoe makes pitch for competition to demonstrate AutoBART.

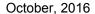

#### **BART Station**

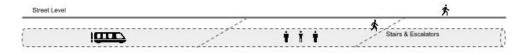

Average Speed: 33mph (BART)

Max Throughput: 30,000 people per hour.

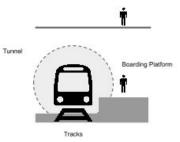

#### AutoBART Station

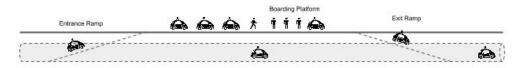

Estimated Average Speed: 60mph

Estimated Max Throughput: 60,000 people per hour

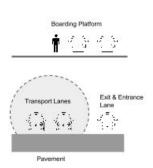

### Chris Anderson hosts first DIYRobocar meetup in Carl Bass' workshop.

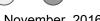

November, 2016

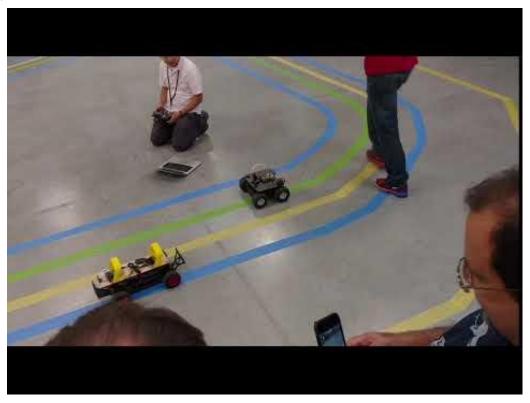

### First time DIYRobocars raced in Oakland Pipe Factory.

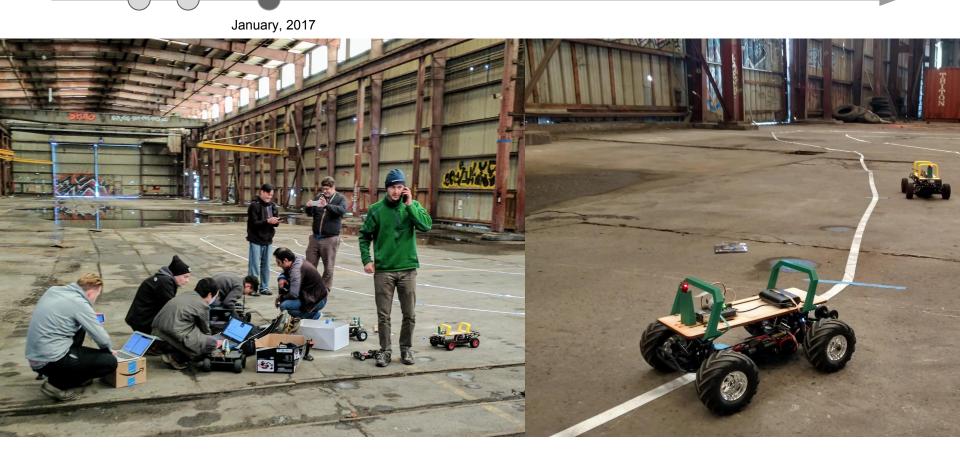

### Improved hardware with Donkey2

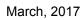

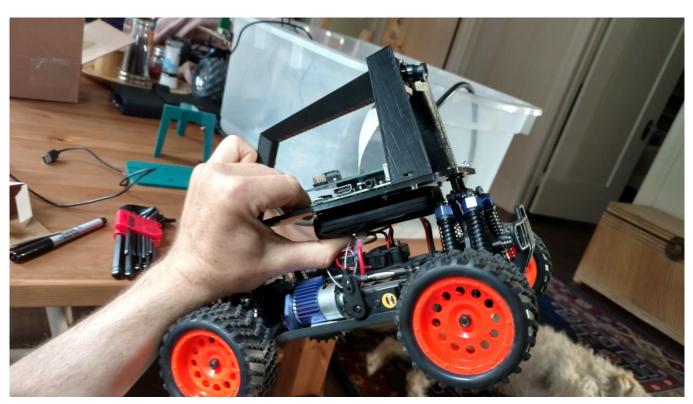

### Many more people build donkey.

July - August, 2017

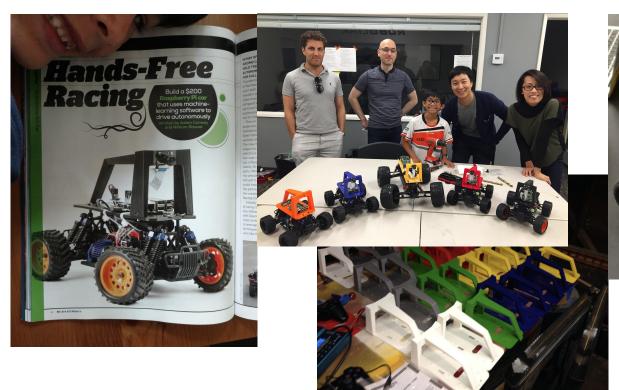

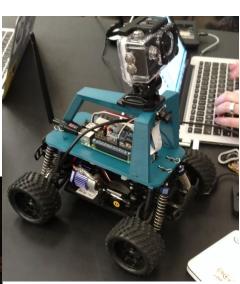

### Faster and with obstacle avoidance.

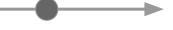

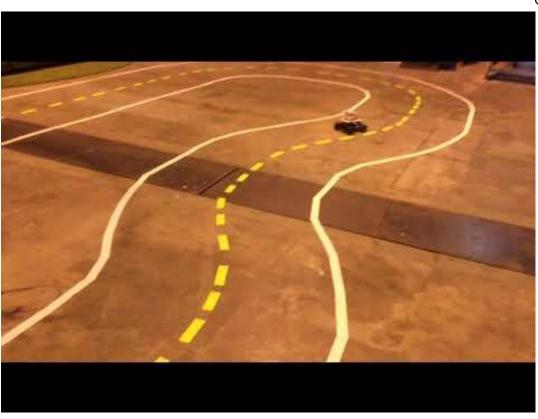

October 2017

### We are approaching human level racing.

#### 1/10 Scale Race Results

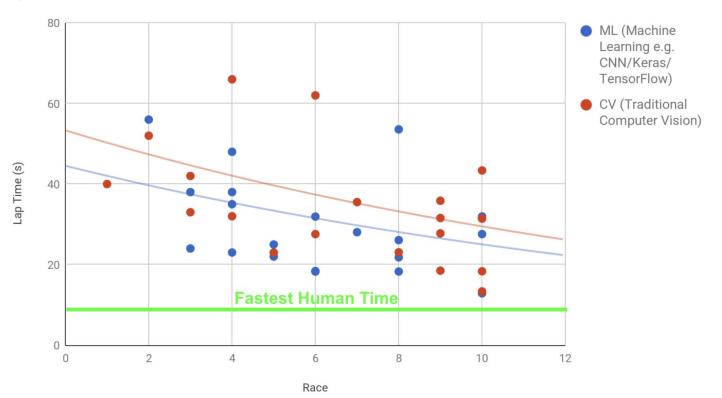

## How does it work?

#### Donkey Car - Instructions

#### How to Build a Donkey V2

These same instructions can be found in this <u>Make Magazine article</u>. The software has been updated since the article was published so use the instructions found at <u>docs.donkey.car.com</u> after you've built your car.

#### Overview

These instructions will show you how to build this car from start to finish.

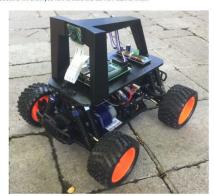

Hardware instructions.

### donkeycar.com

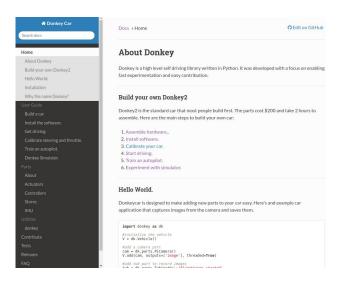

**Software Docs** 

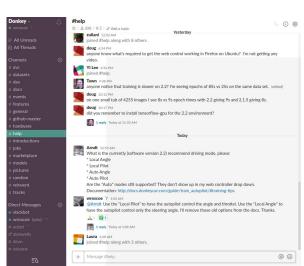

Help Brawl

### 1. Get Parts (\$200)

| Link                                                                                     | Approximate<br>Cost                                                                                                    |
|------------------------------------------------------------------------------------------|----------------------------------------------------------------------------------------------------|
| https://www.amazon.com/gp/product/9269803775                                             | \$92                                                                                                    |
| https://www.mcmaster.com/#91292a831/=177k4rp                                             | \$6.38 *                                                                                                    |
| https://www.mcmaster.com/#91292a016/=177k574                                             | \$4.80 *                                                                                                    |
| https://www.mcmaster.com/w91828a113/=177k7ex                                             | \$5.64 *                                                                                                    |
| https://www.mcmaster.com/#93475a196/=177k7x6                                             | \$1.58 *                                                                                                    |
| https://www.amazon.com/gp/product/B00P7N0320                                             | \$17                                                                                                    |
| https://www.amazon.com/gp/product/B01CD5VC92                                             | \$38                                                                                                    |
| https://www.amazon.com/gp/product/B01HU3Q6F2/                                            | \$18.99                                                                                                    |
| https://www.amazon.com/gp/product/B00N1YJKFS/                                            | \$25                                                                                                    |
| https://www.amazon.com/gp/product/B010L30SE8                                             | \$7 *                                                                                                    |
| https://www.amazon.com/gp/product/B014KTSMLA                                             | \$12 **                                                                                                    |
| CAD Files: http://a360.co/2pf3Dam STL Files:<br>http://www.thingiverse.com/thing:2260575 | -                                                                                                    |
|                                                                                          | Thiss. Novem amount, combigate colon-1920(0001775) Thips. Nevem memorate is combigate 1927-1920(1921775) Thips. Nevem memorate combigate 1927-1920(192177574) Thips. Nevem memorate combigate colon-1927-1921 (1921775) Thips. Nevem memorate combigate colon-1927-1921 (1921775) Thips. Nevem memorate combigate colon-1927-1921 (1921775) Thips. Nevem memorate combigate colon-1927-1921 (1921775) Thips. Nevem managem combigate colon-1927-1921 (1921775) Thips. Nevem managem combigate colon-1927-1921-1921-1921-1921-1921-1921-1921 |

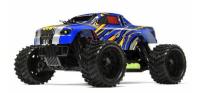

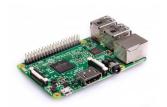

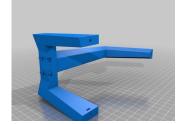

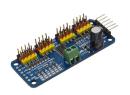

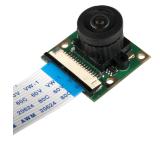

### 2. Assemble Parts (1 hour)

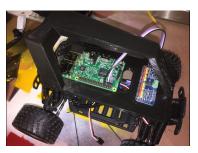

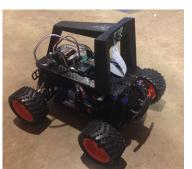

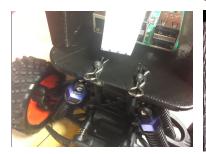

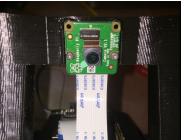

- Simplest possible hardware that we could build for a camera driven car.
- Enables Side-quests
  - Lidar
  - Odometry
  - Joystick controller
  - o IMU

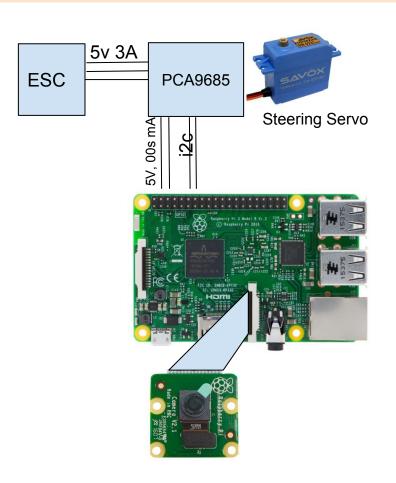

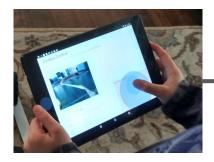

Steering (-1 to 1)
Throttle (-1 to 1)
Drive Mode (manual / auto)

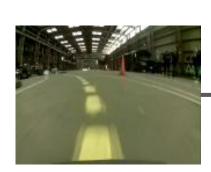

Image (120 x 160)

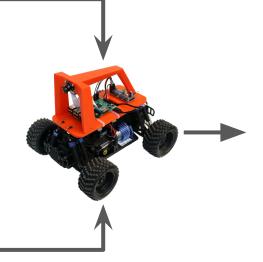

Drive Perfectly.

### Run the "vehicle loop" 30 times per second.

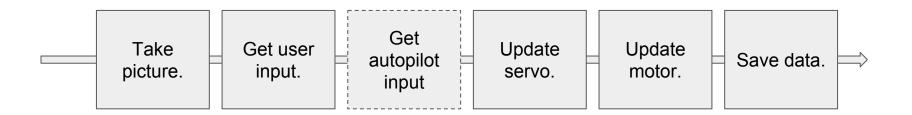

#### **Publisher / Subscriber**

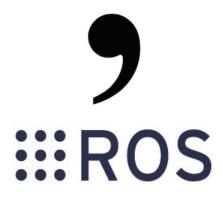

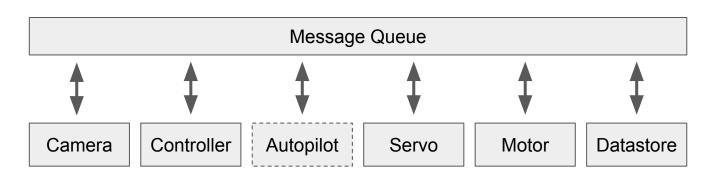

#### **CAN Bus**

Cars

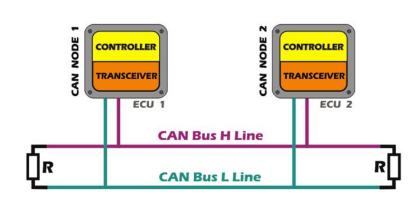

### But.... KISS

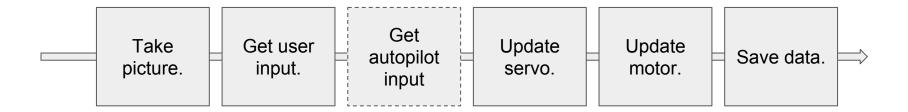

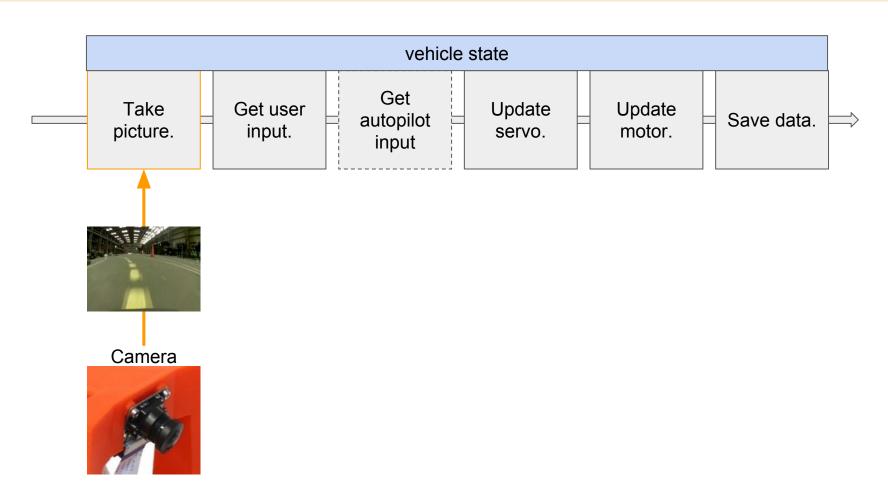

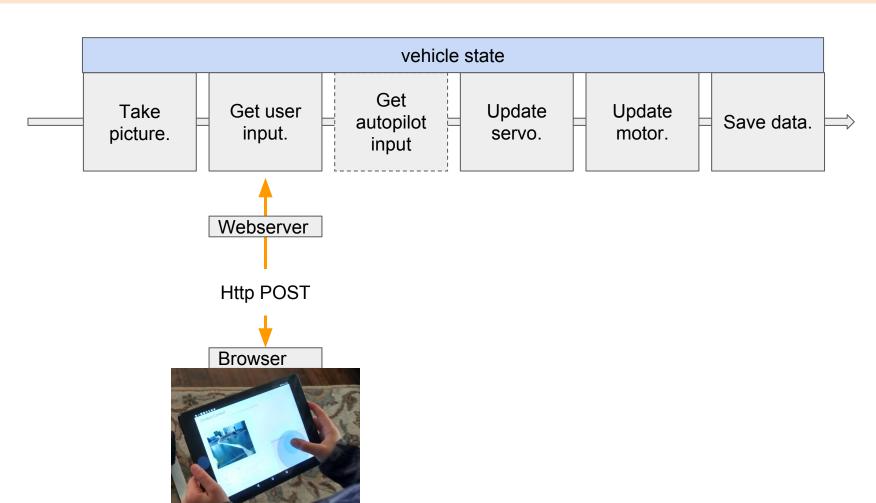

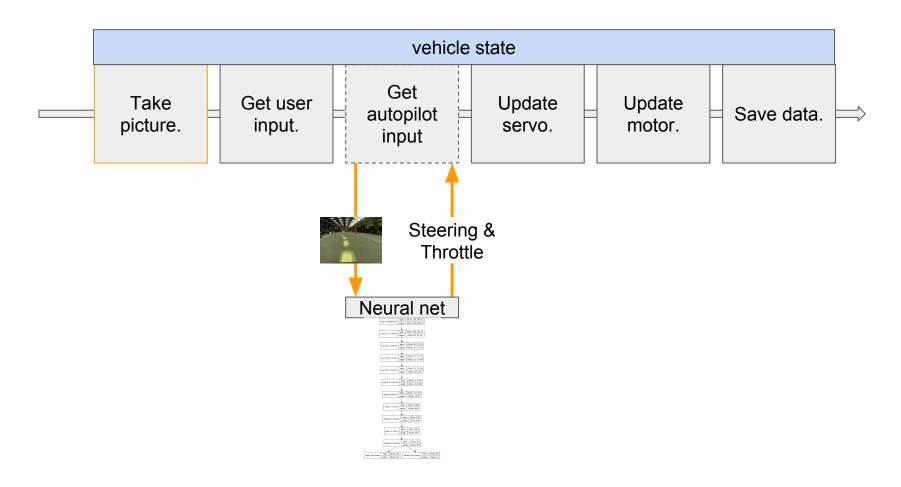

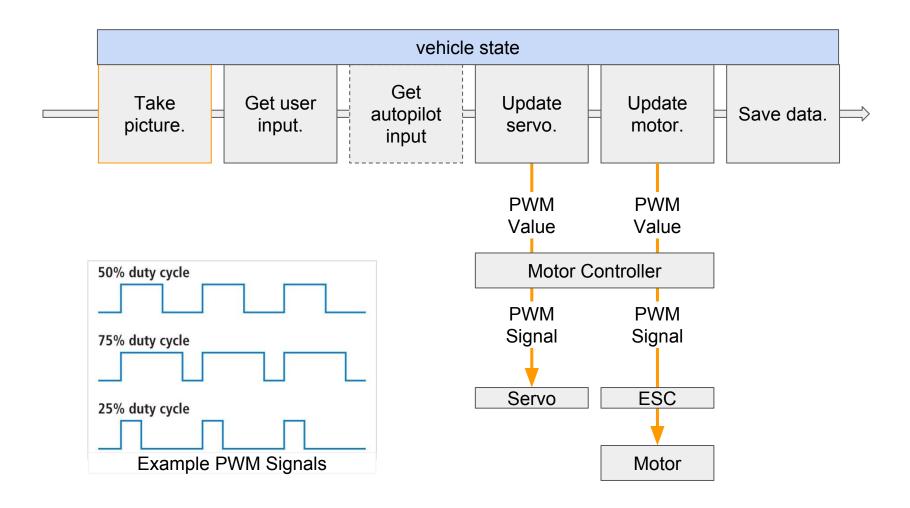

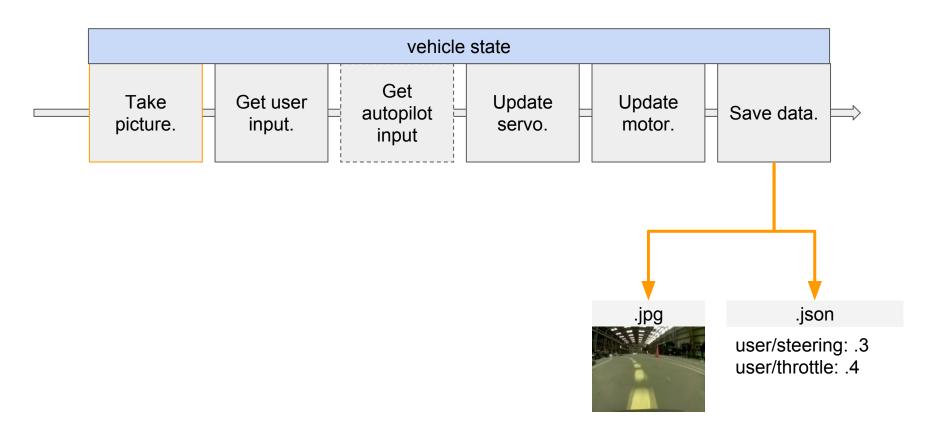

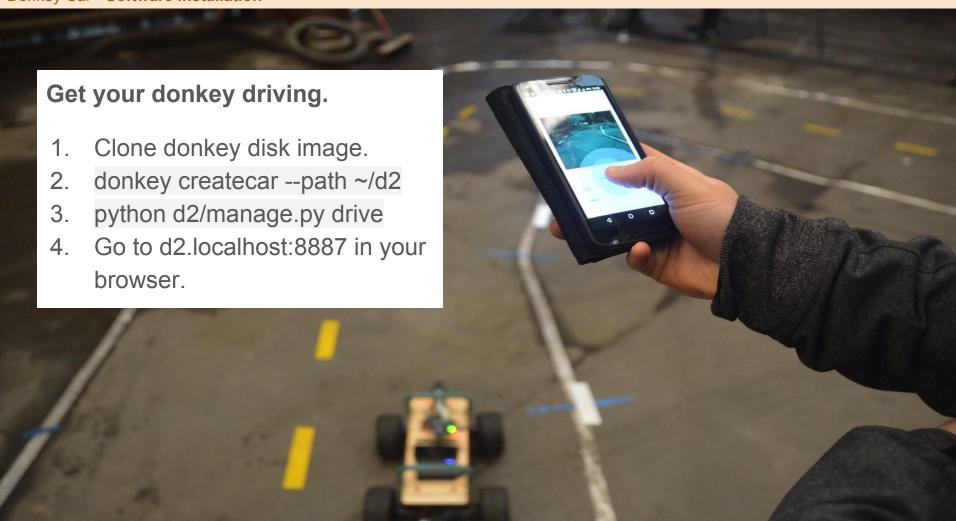

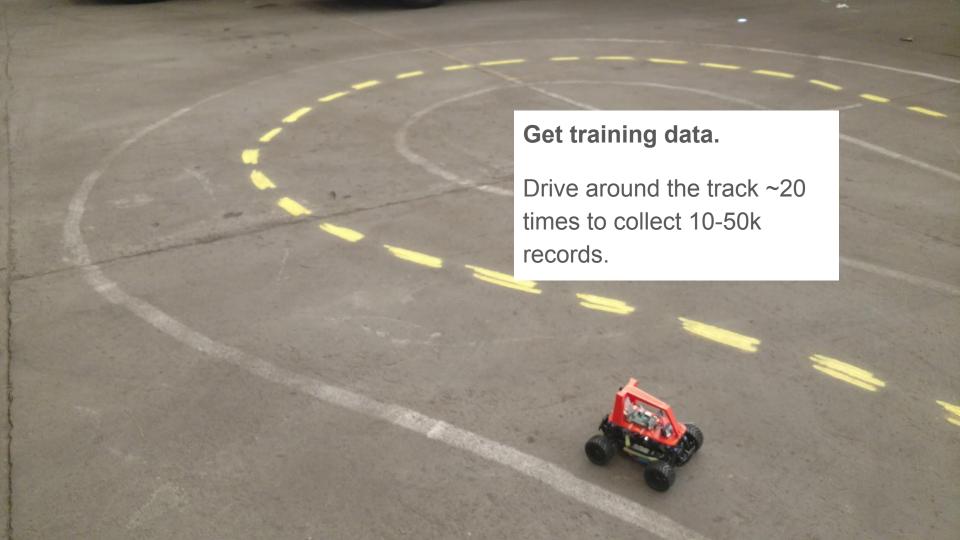

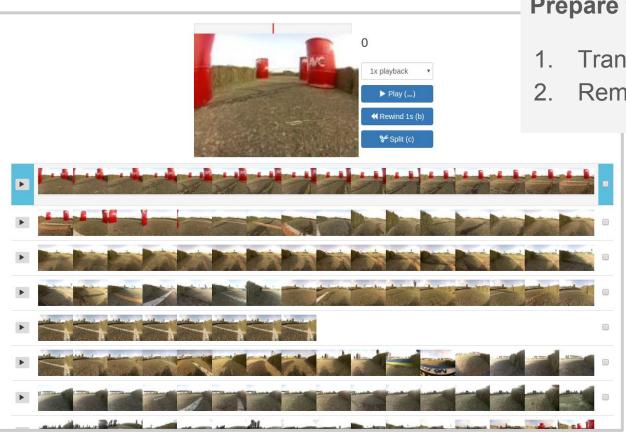

### Prepare training data.

- 1. Transfer records to computer.
- 2. Remove bad data.

|                                                                                                    | [>             |       |      |         |       |        |    |                            |       |     | throttle_out_loss:                               |
|----------------------------------------------------------------------------------------------------|----------------|-------|------|---------|-------|--------|----|----------------------------|-------|-----|--------------------------------------------------|
|                                                                                                    | [=>            |       |      |         |       |        |    |                            |       |     | throttle_out_loss:                               |
| 28/398                                                                                                    | [=>            | ] - E | ETA: | 592s -  | loss: | 3.2208 |    |                            |       |     | throttle_out_loss:                               |
| 29/398                                                                                                    | [=>            | ] - E | ETA: | 588s -  | loss: | 3.1875 |    | <pre>angle_out_loss:</pre> | 3.540 | 5 - | throttle_out_loss:                               |
| 30/398                                                                                                    | [=>            | ] - E | ETA: | 585s -  | loss: | 3.1518 |    | angle_out_loss:            | 3.500 | 9 - | throttle_out_loss:                               |
| 31/398                                                                                                    | [=>            | ] - E | ETA: | 582s -  | loss: | 3.1174 |    | angle_out_loss:            | 3.462 | 7 - | throttle_out_loss:                               |
| 32/398                                                                                                    | [=>            | ] - E | ETA: | 583s -  | loss: | 3.0913 |    | angle_out_loss:            | 3.433 | 7 - | throttle_out_loss:                               |
| 33/398                                                                                                    | [=>            | ] - E | ETA: | 584s -  | loss: | 3.0608 |    |                            |       |     | throttle_out_loss:                               |
|                                                                                                    | [=>            |       |      |         |       |        |    | <pre>angle_out_loss:</pre> | 3.367 | 7 - | throttle_out_loss:                               |
| 35/398                                                                                                    | [=>            | ] - E | ETA: | 582s -  | loss: | 3.0075 |    | angle_out_loss:            | 3.340 | 6 - | throttle_out_loss:                               |
| 36/398                                                                                                    | [=>            | ] - E | ETA: | 582s -  | loss: | 2.9815 |    | angle_out_loss:            | 3.311 | 8 - | throttle_out_loss:                               |
| 37/398                                                                                                    | [=>            | ] - E | ETA: | 583s -  | loss: | 2.9570 |    | angle_out_loss:            | 3.284 | 5 - | throttle_out_loss:                               |
| 38/398                                                                                                    | [=>            | ] - E | ETA: | 583s -  | loss: | 2.9359 |    | angle_out_loss:            | 3.261 | 1 - | throttle_out_loss:                               |
| 39/398                                                                                                    | [=>            | ] - E | ETA: | 582s -  | loss: | 2.9147 |    |                            |       |     | throttle_out_loss:                               |
| 40/398                                                                                                    | [==>           | ] - E | ETA: | 581s -  | loss: | 2.8930 |    | <pre>angle_out_loss:</pre> | 3.213 | 4 - |                                                  |
| 41/398                                                                                                    | [==>           |       | TA.  | F00-    | 1     | 2 0724 |    | andle out locat            | 2 404 | 4   | throttle_out_loss:                               |
| 42/398                                                                                                    | [==>           |       | 4.   | n:1_a_4 |       | a. V.a |    | / Tapa a :: fl a           |       |     | chrottle_out_loss:                               |
| The second second secon |                | 1 al  | uto  | pliot   | usin  | g ner  | as | s / Tensorflo              | W.    |     | chrottle_out_loss:                               |
|                                                                                                    | [==>           |       |      |         |       |        |    |                            |       |     | chrottle_out_loss:                               |
|                                                                                                    | [==>           |       |      |         |       |        |    |                            |       |     | throttle_out_loss:                               |
|                                                                                                    | [==>           |       |      |         |       |        |    |                            |       |     | throttle_out_loss:                               |
| The second second secon | [==>           |       |      |         |       |        |    |                            |       |     | throttle_out_loss:                               |
|                                                                                                    | [==>           |       |      |         |       |        |    |                            |       |     | throttle_out_loss:                               |
|                                                                                                    | [==>           |       |      |         |       |        |    |                            |       |     | throttle_out_loss:                               |
|                                                                                                    | [==>           |       |      |         |       |        |    |                            |       |     | throttle_out_loss:                               |
| The second second secon | [==>           |       |      |         |       |        |    |                            |       |     | throttle_out_loss:                               |
|                                                                                                    | [==>           |       |      |         |       |        |    |                            |       |     | throttle_out_loss:                               |
|                                                                                                    | [==>           |       |      |         |       |        |    |                            |       |     | throttle_out_loss:                               |
|                                                                                                    | [===>          |       |      |         |       |        |    |                            |       |     | throttle_out_loss:                               |
|                                                                                                    | [===>          |       |      |         |       |        |    |                            |       |     | throttle_out_loss:                               |
| 56/398                                                                                                    | [===>          | - E   | ETA: | 561s -  | loss: | 2.6543 |    | angle_out_loss:            | 2.948 | 4 - | throttle_out_loss:                               |
|                                                                                                    |                |       |      |         |       |        |    |                            |       |     |                                                  |
|                                                                                                    | [===><br>[===> | ] - E |      |         |       |        |    |                            |       |     | <pre>throttle_out_loss: throttle_out_loss:</pre> |

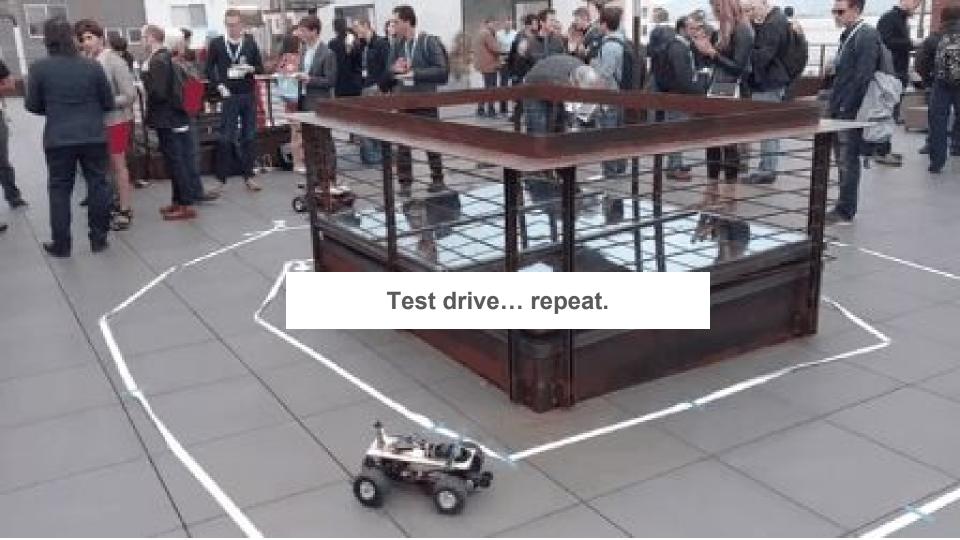

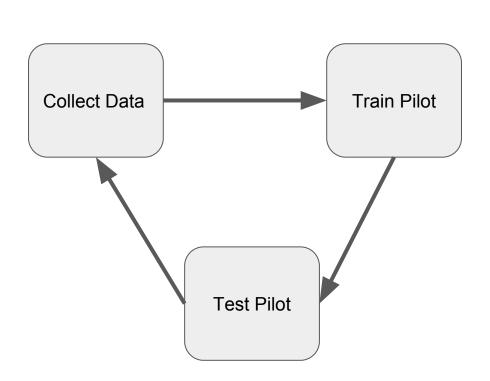

### Keras / Tensorflow Autopilots

```
img in = Input(shape=(120, 160, 3), name='img in')
x = imq in
x = Convolution2D(24, (5,5), strides=(2,2), activation='relu')(x)
x = Convolution2D(32, (5,5), strides=(2,2), activation='relu')(x)
x = Convolution2D(64, (5,5), strides=(2,2), activation='relu')(x)
x = Convolution2D(64, (3,3), strides=(2,2), activation='relu')(x)
x = Convolution2D(64, (3,3), strides=(1,1), activation='relu')(x)
x = Flatten(name='flattened')(x)
x = Dense(100, activation='relu')(x)
x = Dropout(.1)(x)
x = Dense(50, activation='relu')(x)
x = Dropout(.1)(x)
#categorical output of the angle
angle out = Dense(15, activation='softmax', name='angle out')(x)
#continous output of throttle
throttle out = Dense(1, activation='relu', name='throttle out')(x)
```

#### Image Array

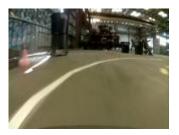

120 pixels high 160 pixels wide 3 RGB channels

#### Neural network.

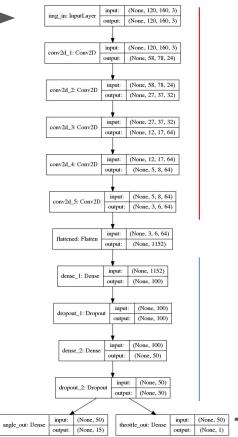

#### **Convolution layers**

#### Fully connected layers

Steering + Throttle

Model Predictions
Tubs: ./data/avc/good\_fast\_laps\_sat\_at\_3,,/data/avc/barrels\_sat\_at\_3
Model: ./models/avc\_custom\_train\_r3.h5

Can we test an autopilot without driving?

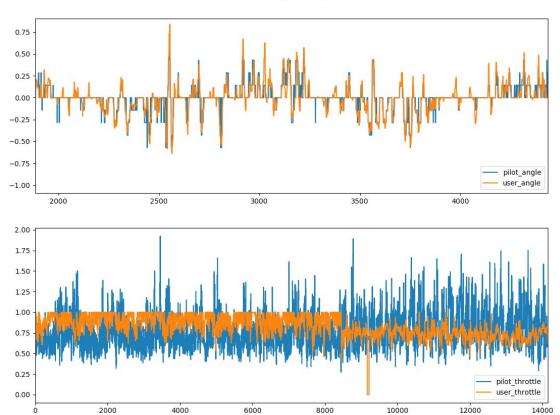

# What's next for Donkey.

#### More competitions.

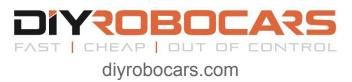

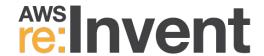

Next race is this weekend in Oakland 10am - 2pm.

2 day Hackathon in Vegas Nov 26-27

### **Simulators**

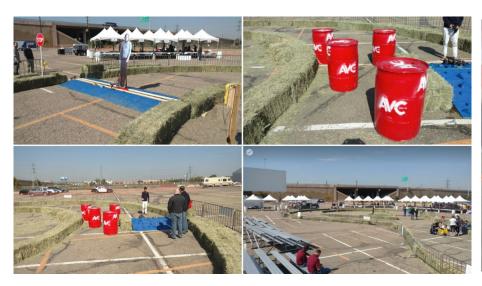

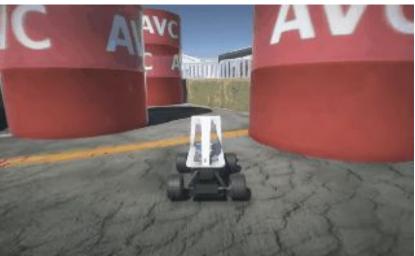

#### Additional data.

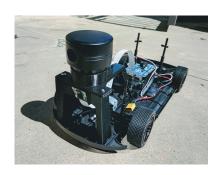

More sensors.

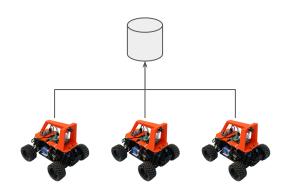

Pooling data from multiple cars..

#### **New Environments**

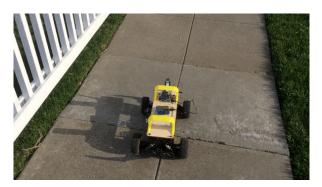

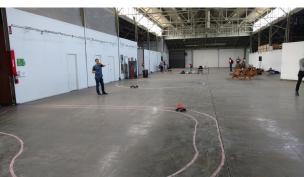

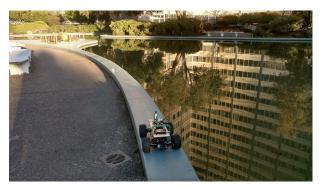

### **Better Autopilots**

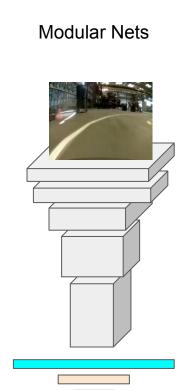

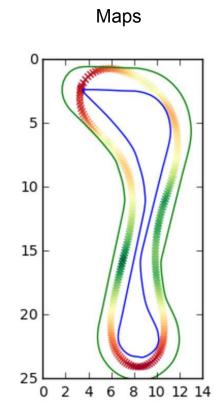

### Stateful

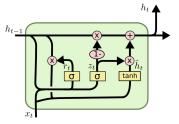

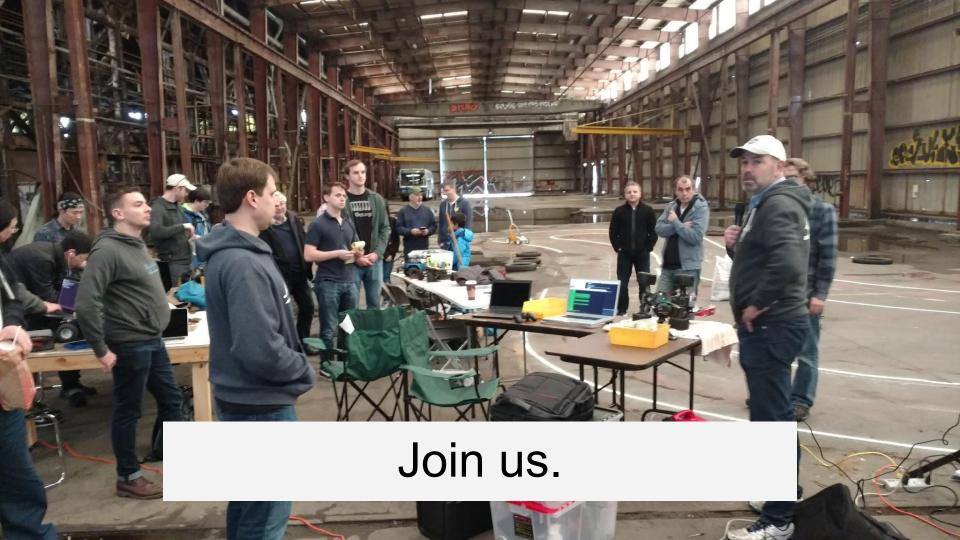

### 1 - Build your own car or try to drive the simulator.

### 2 - Hack on any part that interests you.

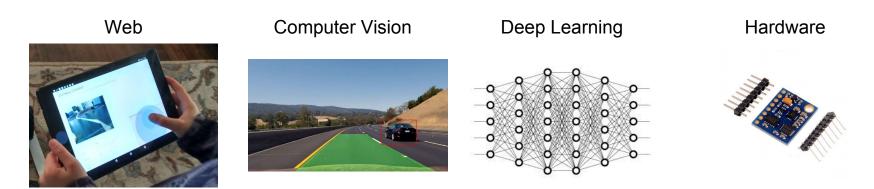

### Instructions to build your own car. donkeycar.com

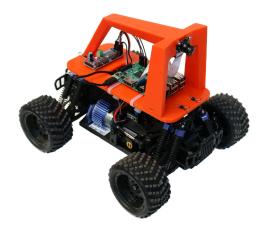

### Race events / meetups. diyrobocars.com

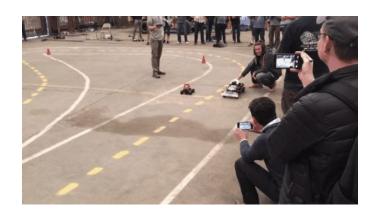

#### Stay in touch: